# Condition Variables, Classic Sync Problem

CS 571: Operating Systems (Spring 2020) Lecture 4

Yue Cheng

Some material taken/derived from:

GEORGE

• Wisconsin CS-537 materials created by Remzi Arpaci-Dusseau.

Licensed for use under a Creative Commons Attribution-NonCommercial-ShareAlike 3.0 Unported License.

# **Condition Variables**

#### **Condition Variables**

A parent waiting for its child

```
void *child(void *arg) {
1
        printf("child\n");
        // XXX how to indicate we are done?
3
        return NULL;
5
6
    int main(int argc, char *argv[])
7
        printf("parent: begin\n");
8
        pthread_t c;
       Pthread_create(&c, NULL, child, NULL); // create child
10
        // XXX how to wait for child?
11
        printf("parent: end\n");
12
        return 0;
13
14
```

#### **Spin-based Approach**

Using a shared variable, parent spins until child set it to 1

```
volatile int done = 0;
1
    void *child(void *arg) {
        printf("child\n");
4
        done = 1;
        return NULL;
6
7
8
    int main(int argc, char *argv[]) {
        printf("parent: begin\n");
10
        pthread t c;
11
        Pthread_create(&c, NULL, child, NULL); // create child
12
        while (done == 0)
13
             : // spin
14
        printf("parent: end\n");
15
        return 0;
16
17
```

#### **Spin-based Approach**

Using a shared variable, parent spins until child set it to 1

```
volatile int done = 0;
1
    void *child(void *arg) {
        printf("child\n");
4
        done = 1;
        return NULL;
6
                              What's the problem of this approach?
8
    int main(int argc, char *argv[]) {
        printf("parent: begin\n");
10
        pthread t c;
11
        Pthread_create(&c, NULL, child, NULL); // create child
12
        while (done == 0)
13
             ; // spin
14
        printf("parent: end\n");
15
        return 0;
16
17
```

#### **Condition Variables (CV)**

- Definition:
  - An explicit queue that threads can put themselves when some condition is not as desired (by waiting on the condition)
  - Other thread can wake one of those waiting threads to allow them to continue (by signaling on the condition)
- Pthread CV

```
pthread_cond_wait(pthread_cond_t(*c) pthread_mutex_t *m);
pthread_cond_signal(pthread_cond_t *c);
```

#### **CV-based Approach**

```
void *child(void *arg) {
    printf("child\n");
    thr exit();
    return NULL;
int main(int argc, char *argv[]) {
    printf("parent: begin\n");
    pthread_t p;
    Pthread_create(&p, NULL, child, NULL);
    thr_join();
    printf("parent: end\n");
    return 0;
```

```
void *child(void *arg) {
                                        void thr_exit()
    printf("child\n");
                                            Pthread_mutex_lock(&m);
    thr_exit();
                                            Pthread_cond_signal(&c);
    return NULL;
                                            Pthread_mutex_unlock(&m);
                                        void thr_join()
                                            Pthread_mutex_lock(&m);
                                            Pthread_cond_wait(&c, &m);
                                            Pthread_mutex_unlock(&m);
int main(int argc, char *argv[])
   printf("parent: begin(n");
   pthread_t p;
   Pthread_create(&p, NULL, child, NULL);
   thr_join();
   printf("parent: end\n");
    return 0;
```

```
void *child(void *arg) {
                                          void thr exit() {
    printf("child\n");
                                              Pthread_mutex_lock(&m);
    thr_exit();
                                              Pthread_cond_signal(&c);
    return NULL;
                                              Pthread mutex unlock (&m);
                                      5
                                          void thr_join() {
                                              Pthread_mutex_lock(&m);
                                              Pthread_cond_wait(&c, &m);
                                              Pthread_mutex_unlock(&m);
                                     11
int main(int argc, char *argv[])
    printf("parent: begin(n");
                                             If parent comes after child, parent
    pthread_t p;
                                             sleeps forever
    Pthread_create(&p, NULL, child, NULL);
    thr_join();
    printf("parent: end\n");
    return 0;
```

time

```
Parent:
          X
                                      Ζ
                                                   GOOD!
 Child:
                      b
void thread_exit() {
                                         void thread_join() {
      Mutex lock(&m);
                                                Mutex_lock(&m);
                              // a
      Cond_signal(&c);
                              // b
                                                Cond_wait(&c, &m);
                                                                        // y
      Mutex_unlock(&m);
                                                Mutex_unlock(&m);
}
                                          }
```

```
... sleeeeeeeeep forever ...
 Parent:
              b
 Child:
           a
void thread_exit() {
                                         void thread_join() {
      Mutex_lock(&m);
                                               Mutex_lock(&m);
                              // a
      Cond_signal(&c);
                             // b
                                               Cond_wait(&c, &m);
                                                                       // y
      Mutex_unlock(&m);
                                               Mutex_unlock(&m);
}
                                         }
```

```
void thr_exit() {
void *child(void *arg) {
                                               done = 1;
    printf("child\n");
                                               Pthread_cond_signal(&c);
    thr_exit();
    return NULL;
                                           void thr_join()
                                               if (done == 0)
                                                   Pthread_cond_wait(&c);
int main(int argc, char *argv[]) {
    printf("parent: begin\n");
    pthread_t p;
    Pthread_creat (&p, NULL, child, NULL);
    thr_join();
    printf("parent: end\n");
    return 0;
    Y. Cheng
                              GMU CS571 Spring 2020
                                                                    16
```

```
void thr_exit() {
void *child(void *arg) {
                                                done = 1;
    printf("child\n");
                                                Pthread_cond_signal(&c);
    thr_exit();
    return NULL;
                                           void thr_join() {
                                                if (done == 0)
                                                    Pthread_cond_wait(&c);
                                              No mutual exclusion, hence child
                                              may signal before parent calls
int main(int argc, char *argv[]) {
                                              cond wait(). In this case, parent
    printf("parent: begin\n");
                                              sleeps forever!
    pthread t p;
    Pthread_creat (&p, NULL, child, NULL);
    thr_join();
    printf("parent: end\n");
    return 0;
```

```
Parent: w x y
Child: a b
```

Parent:

W X

```
... sleeeeeeeep forever ...
  Child:
                       b
                   a
                                         void thread_join() {
void thread_exit() {
      done = 1;
                                               Mutex_lock(&m);
                               // a
                                                if (done == 0)
      Cond_signal(&c);
                               // b
                                                     Cond_wait(&c, &m); // y
}
                                               Mutex_unlock(&m);
                                         }
```

```
Parent:
                             ... sleeeeeeeep forever ...
          W X
  Child:
                      b
                  a
void thread_exit() {
                                        void thread_join() {
      done = 1;
                                              Mutex_lock(&m);
                              // a
                                              if (done == 0)
      Cond_signal(&c);
                                                    Cond_wait(&c, &m); // y
}
                                              Mutex_unlock(&m);
                                        }
```

How to fix?

```
... sleeeeeeeep forever ...
  Parent:
  Child:
                      b
                      Mutex_lock(&m);
void thread_exit()
                                        void thread_join() {
      done = 1;
                                              Mutex_lock(&m);
                               // a
                                       while if (done == 0)
      Cond_signal(&c);
                               // b
                                                    Cond_wait(&c, &m);
}
                   Mutex_unlock(&m);
                                              Mutex_unlock(&m);
```

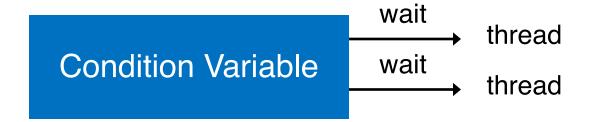

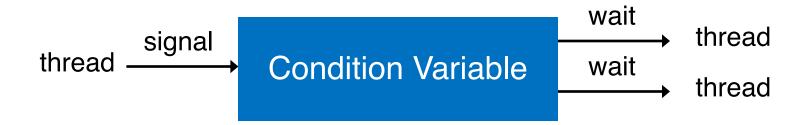

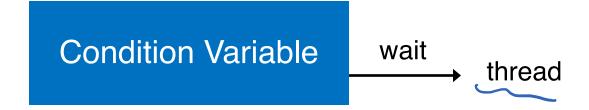

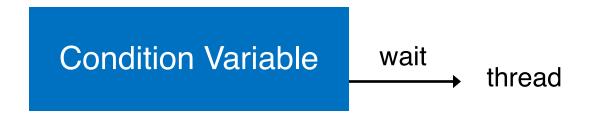

Only one thread gets a signal

**Condition Variable** 

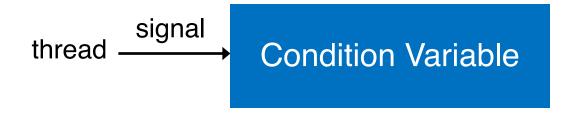

**Condition Variable** 

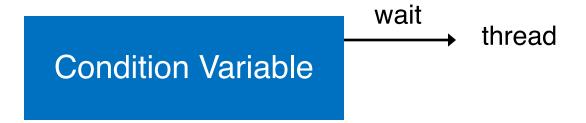

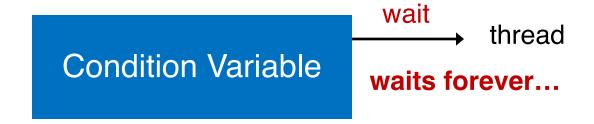

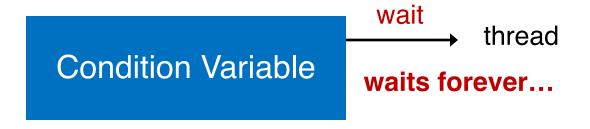

Signal lost if nobody waiting at that time

#### Guarantee

Upon signal, there has to be at least one thread waiting; If there are threads waiting, at least one thread will wake

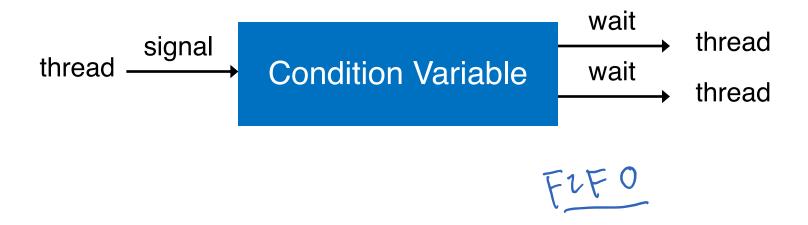

```
int done = 0;
    pthread_mutex_t m = PTHREAD_MUTEX_INITIALIZER;
    pthread cond t c = PTHREAD COND INITIALIZER;
    void thr_exit() {
        Pthread_mutex_lock(&m);
                                        CV-based Parent-wait-for-child
        done = 1;
        Pthread_cond_signal(&c);
                                        Approach
        Pthread mutex unlock (&m);
10
11
    void *child(void *arg) {
12
        printf("child\n");
13
        thr_exit();
14
        return NULL;
15
16
17
    void thr_join() {
18
        Pthread mutex lock (&m);
19
        while (done == 0)
20
             Pthread_cond_wait(&c, &m);
21
        Pthread mutex unlock (&m);
22
23
24
    int main(int argc, char *argv[]) {
25
        printf("parent: begin\n");
26
        pthread_t p;
27
        Pthread_create(&p, NULL, child, NULL);
28
        thr_join();
29
        printf("parent: end\n");
30
        return 0;
31
                                    GMU CS571 Spring 2020
     Y. Cheng
32
```

34

```
int done = 0;
    pthread_mutex_t m = PTHREAD_MUTEX_INITIALIZER;
    pthread cond t c = PTHREAD COND INITIALIZER;
    void thr_exit() {
        Pthread_mutex_lock(&m);
                                       CV-based Parent-wait-for-child
        done = 1;
        Pthread cond signal (&c);
                                      Approach
        Pthread mutex unlock (&m);
10
11
    void *child(void *arg) {
12
                                      Good Rule of Thumb
        printf("child\n");
13
        thr_exit();
14
                         Always do 1. wait and 2. signal while holding the lock
        return NULL;
15
16
17
    void thr_join() {
18
        Pthread_mutex_lock(&m);
19
                                                   Why: To prevent lost signal
        while (done == 0)
20
            Pthread_cond_wait(&c, &m);
21
        Pthread mutex unlock (&m);
23
24
    int main(int argc, char *argv[]) {
25
        printf("parent: begin\n");
26
        pthread_t p;
27
        Pthread_create(&p, NULL, child, NULL);
28
        thr_join();
29
        printf("parent: end\n");
30
        return 0;
31
                                  GMU CS571 Spring 2020
                                                                             35
     Y. Cheng
32
```

#### **Classical Problems of Synchronization**

- Producer-consumer problem
  - CV-based version

Readers-writers problem

Dining-philosophers problem

### Single CV and if statement

```
cond t cond;
mutex t mutex;
void *producer(void *arg) {
    int i;
    for (i = 0; i < loops; i++) {
        Pthread_mutex_lock(&mutex);
                                               // p1
        if (count == 1)
                                               //p2
            Pthread_cond_wait(&cond,
                                      &mutex);
                                               // p3
        put(i);
                                               // p4
        Pthread cond signal (&cond);
                                               // p5
        Pthread_mutex_unlock (&mutex);
                                               // p6
void *consumer(void *arg) {
    int i;
    for (i = 0; i < loops; i++) {
        Pthread_mutex_lock(&mutex);
                                                  c1
        if (count == 0)
                                                  c2.
            Pthread_cond_wait(&cond, &mutex
                                                  c3
        int tmp = get();
                                               // c4
        Pthread cond signal (&cond);
                                               // c5
        Pthread_mutex_unlock(&mutex);
                                               // c6
        printf("%d\n", tmp);
```

```
int buffer;
int count = 0; // initially, empty

void put(int value) {
   assert(count = 0);
   count = 1;
   buffer = value;
}

int get() {
   assert(count == 1);
   count = 0;
   return buffer;
}
```

# Put and Get routines Single buffer

### Single CV and if statement

```
cond t cond;
mutex_t mutex;
void *producer(void *arg) {
    int i;
    for (i = 0; i < loops; i++) {
        Pthread_mutex_lock(&mutex);
                                               // p1
        if (count == 1)
                                               // p2
            Pthread cond wait (&cond, &mutex); // p3
        put(i);
                                               // p4
        Pthread_cond_signal(&cond);
                                               // p5
        Pthread mutex unlock (&mutex);
                                               // p6
void *consumer(void *arg) {
    int i;
    for (i = 0; i < loops; i++) {
        Pthread_mutex_lock(&mutex);
                                               // c1
        if (count == 0)
                                               // c2
            Pthread_cond_wait(&cond, &mutex); // c3
        int tmp = get();
                                               // c4
        Pthread_cond_signal(&cond);
                                               // c5
        Pthread_mutex_unlock(&mutex);
                                               // c6
        printf("%d\n", tmp);
```

```
int buffer;
int count = 0; // initially, empty

void put(int value) {
    assert(count == 0);
    count = 1;
    buffer = value;

int get() {
    assert(count == 1);
    count = 0;
    return buffer;
}
```

# Put and Get routines Single buffer

What's the problem of this approach?

Ready

c3

Sleep

```
void *producer(void *arg) {
void *consumer(void *arg) {
                                      C1 running
    int i;
                                                           int i;
    for (i = 0; i < loops; i++) {
                                                           for (i = 0; i < loops; i++) {
        Pthread_mutex_lock(&mutex);
                                                               Pthread_mutex_lock(&mutex);
                                                                                                       // p1
                                                 c1
        if (count == 0)
                                                 c2
                                                               if (count == 1)
                                                                                                       //p2
            Pthread_cond_wait(&cond, &mutex);
                                                 с3
                                                                   Pthread_cond_wait(&cond, &mutex); // p3
        int tmp = qet();
                                                 c4
                                                               put(i);
                                                                                                       // p4
        Pthread_cond_signal(&cond);
                                              // c5
                                                               Pthread_cond_signal(&cond);
                                                                                                       //p5
        Pthread_mutex_unlock(&mutex);
                                               // c6
                                                               Pthread_mutex_unlock(&mutex);
                                                                                                       // p6
        printf("%d\n", tmp);
         T_{c1}
                              T_{c2}
                                       State
                                                  T_p
                                                           State
                   State
                                                                      Count
                                                                                     Comment
          c1
                 Running
                                       Ready
                                                          Ready
                                                                         0
          c2
                 Running
                                                          Ready
                                       Ready
```

Ready

0

Nothing to get

```
P running
void *consumer(void *arg) {
                                                       void *producer(void *arg) {
    int i;
                                                           int i;
    for (i = 0; i < loops; i++) {
                                                           for (i = 0; i < loops; i++) {
       Pthread_mutex_lock(&mutex);
                                              // cl
                                                               Pthread_mutex_lock(&mutex);
                                                                                                      // p1
        if (count == 0)
                                              // c2
                                                               if (count == 1)
                                                                                                       // p2
            Pthread_cond_wait(&cond, &mutex); // c3
                                                                   Pthread_cond_wait(&cond, &mutex);
                                              // c4
        int tmp = get();
                                                               put(i);
                                                                                                       // p4
       Pthread_cond_signal(&cond);
                                              // c5
                                                               Pthread_cond_signal(&cond);
                                                                                                      //p5
                                              // c6
        Pthread_mutex_unlock(&mutex);
                                                               Pthread_mutex_unlock(&mutex);
                                                                                                      // p6
       printf("%d\n", tmp);
```

| $T_{c1}$ | State   | $T_{c2}$ | State | $T_p$ | State   | Count | Comment          |
|----------|---------|----------|-------|-------|---------|-------|------------------|
| c1       | Running |          | Ready |       | Ready   | 0     |                  |
| c2       | Running |          | Ready |       | Ready   | 0     | Alexander (Vice) |
| c3       | Sleep   |          | Ready |       | Ready   | 0     | Nothing to get   |
|          | Sleep   |          | Ready | p1    | Running | 0     | 0 0              |
|          | Sleep   |          | Ready | p2    | Running | (0)   |                  |

```
void *consumer(void *arg) {
                                                       void *producer(void *arg) {
                                                                                                P running
    int i;
                                                           int i;
    for (i = 0; i < loops; i++) {
                                                           for (i = 0; i < loops; i++) {
       Pthread_mutex_lock(&mutex);
                                                               Pthread_mutex_lock(&mutex);
                                              // cl
                                                                                                       // p1
        if (count == 0)
                                              // c2
                                                               if (count == 1)
                                                                                                       // p2
            Pthread_cond_wait(&cond, &mutex); // c3
                                                                                                       // p3
                                                                   Pthread_cond_wait(&cond, &mutex);
                                              // c4
        int tmp = qet();
                                                               put(i);
                                                                                                          p4
        Pthread_cond_signal(&cond);
                                              // c5
                                                               Pthread cond signal (&cond);
                                                                                                       // p5
        Pthread_mutex_unlock(&mutex);
                                              // c6
                                                               Pthread_mutex_unlock(&mutex);
                                                                                                       // p6
       printf("%d\n", tmp);
```

| $T_{c1}$ | State   | $T_{c2}$ | State | $T_p$ | State   | Count | Comment         |
|----------|---------|----------|-------|-------|---------|-------|-----------------|
| c1       | Running |          | Ready |       | Ready   | 0     |                 |
| c2       | Running |          | Ready |       | Ready   | 0     |                 |
| c3       | Sleep   |          | Ready |       | Ready   | 0     | Nothing to get  |
|          | Sleep   |          | Ready | p1    | Running | 0     |                 |
|          | Sleep   |          | Ready | p2    | Running | 0 7   |                 |
|          | Sleep   |          | Ready | p4    | Running | 124   | Buffer now full |

```
void *consumer(void *arg) {
                                                       void *producer(void *arg) {
                                                                                               P running
    int i;
                                                           int i;
    for (i = 0; i < loops; i++) {
                                                           for (i = 0; i < loops; i++) {
       Pthread_mutex_lock(&mutex);
                                              // cl
                                                               Pthread_mutex_lock(&mutex);
                                                                                                      // p1
        if (count == 0)
                                              // c2
                                                               if (count == 1)
                                                                                                      //p2
            Pthread_cond_wait(&cond, &mutex); // c3
                                                                   Pthread_cond_wait(&cond, &mutex); // p3
                                              // c4
        int tmp = qet();
                                                               put(i);
        Pthread_cond_signal(&cond);
                                              // c5
                                                               Pthread cond signal (&cond);
                                              // c6
        Pthread_mutex_unlock(&mutex);
                                                               Pthread_mutex_unlock(&mutex);
       printf("%d\n", tmp);
```

| $\mathbb{T}_{c1}$ | State   | $T_{c2}$ | State | $T_p$ | State   | Count | Comment         |
|-------------------|---------|----------|-------|-------|---------|-------|-----------------|
| c1                | Running |          | Ready |       | Ready   | 0     |                 |
| c2                | Running |          | Ready |       | Ready   | 0     |                 |
| c3                | Sleep   |          | Ready |       | Ready   | 0     | Nothing to get  |
|                   | Sleep   |          | Ready | p1    | Running | 0     |                 |
|                   | Sleep   |          | Ready | p2    | Running | 0     |                 |
|                   | Sleep   |          | Ready | p4    | Running | 1     | Buffer now full |
|                   | Ready   |          | Ready | (p5)  | Running | 1     | $T_{c1}$ awoken |
|                   |         | I        |       |       |         |       |                 |

```
void *consumer(void *arg) {
                                                       void *producer(void *arg) {
                                                                                                P running
    int i;
                                                           int i;
    for (i = 0; i < loops; i++) {
                                                           for (i = 0; i < loops; i++) {
       Pthread_mutex_lock(&mutex);
                                               // cl
                                                               Pthread_mutex_lock(&mutex);
                                                                                                       // p1
        if (count == 0)
                                               // c2
                                                               if (count == 1)
                                                                                                          p2
            Pthread_cond_wait(&cond, &mutex); // c3
                                                                   Pthread_cond_wait(&cond, &mutex);
                                               // c4
        int tmp = get();
                                                               put(i);
                                                                                                          p4
        Pthread_cond_signal(&cond);
                                              // c5
                                                               Pthread_cond_signal(&cond);
                                                                                                       // p5
        Pthread_mutex_unlock(&mutex);
                                              // c6
                                                               Pthread_mutex_unlock(&mutex);
                                                                                                       // p6
       printf("%d\n", tmp);
```

| $T_{c1}$ | State   | $T_{c2}$ | State | $T_p$ | State   | Count | Comment               |
|----------|---------|----------|-------|-------|---------|-------|-----------------------|
| c1       | Running |          | Ready |       | Ready   | 0     |                       |
| c2       | Running |          | Ready |       | Ready   | 0     | 13 Program - No. 2010 |
| c3       | Sleep   |          | Ready |       | Ready   | 0     | Nothing to get        |
|          | Sleep   |          | Ready | p1    | Running | 0     |                       |
|          | Sleep   |          | Ready | p2    | Running | 0     |                       |
|          | Sleep   |          | Ready | p4    | Running | 1     | Buffer now full       |
|          | Ready   |          | Ready | p5    | Running | 1     | $T_{c1}$ awoken       |
|          | Ready   |          | Ready | p6    | Running | 1     |                       |
|          | Ready   |          | Ready | p1    | Running | 1     |                       |
|          | Ready   |          | Ready | p2    | Running | 1     |                       |

```
void *consumer(void *arg) {
                                                       void *producer(void *arg) {
                                                                                                P running
    int i;
                                                           int i;
    for (i = 0; i < loops; i++) {
                                                           for (i = 0; i < loops; i++) {
       Pthread_mutex_lock(&mutex);
                                               // cl
                                                               Pthread_mutex_lock(&mutex);
                                                                                                       // p1
        if (count == 0)
                                               // c2
                                                               if (count == 1)
            Pthread_cond_wait(&cond, &mutex); // c3
                                                                    Pthread_cond_wait(&cond, &mutex);
        int tmp = get();
                                                               put(i);
                                                                                                          p4
        Pthread_cond_signal(&cond);
                                              // c5
                                                               Pthread_cond_signal(&cond);
                                                                                                       // p5
        Pthread_mutex_unlock(&mutex);
                                              // c6
                                                               Pthread mutex unlock (&mutex);
                                                                                                       // p6
       printf("%d\n", tmp);
```

| $T_{c1}$ | State   | $T_{c2}$ | State | $T_p$ | State   | Count | Comment         |
|----------|---------|----------|-------|-------|---------|-------|-----------------|
| c1       | Running |          | Ready |       | Ready   | 0     |                 |
| c2       | Running |          | Ready |       | Ready   | 0     |                 |
| c3       | Sleep   |          | Ready |       | Ready   | 0     | Nothing to get  |
|          | Sleep   |          | Ready | p1    | Running | 0     |                 |
|          | Sleep   |          | Ready | p2    | Running | 0     |                 |
|          | Sleep   |          | Ready | p4    | Running | 1     | Buffer now full |
|          | Ready   |          | Ready | p5    | Running | 1     | $T_{c1}$ awoken |
|          | Ready   |          | Ready | p6    | Running | 1     |                 |
|          | Ready   |          | Ready | p1    | Running | 1     |                 |
|          | Ready   |          | Ready | p2    | Running | 1     |                 |

```
C1 runnable
void *consumer(void *arg) {
                                                       void *producer(void *arg) {
    int i;
                                                           int i;
    for (i = 0; i < loops; i++) {
                                                           for (i = 0; i < loops; i++) {
       Pthread_mutex_lock(&mutex);
                                                                Pthread_mutex_lock(&mutex);
                                                                                                       // p1
                                               // cl
        if (count == 0)
                                               // c2
                                                                                                       // p2
// p3
                                                                if (count == 1)
            Pthread_cond_wait(&cond, &mutex); // c3
                                                                    Pthread_cond_wait(&cond, &mutex);
                                               // c4
        int tmp = get();
                                                                put(i);
                                                                                                       // p4
        Pthread_cond_signal(&cond);
                                              // c5
                                                                Pthread_cond_signal(&cond);
                                                                                                       //p5
                                              // c6
        Pthread_mutex_unlock(&mutex);
                                                                Pthread_mutex_unlock(&mutex);
                                                                                                       // p6
        printf("%d\n", tmp);
```

| $T_{c1}$ | State   | $T_{c2}$ | State | $T_p$ | State   | Count | Comment            |
|----------|---------|----------|-------|-------|---------|-------|--------------------|
| c1       | Running |          | Ready |       | Ready   | 0     |                    |
| c2       | Running |          | Ready |       | Ready   | 0     | 23/2000 - 12/200   |
| c3       | Sleep   |          | Ready |       | Ready   | 0     | Nothing to get     |
|          | Sleep   |          | Ready | p1    | Running | 0     |                    |
|          | Sleep   |          | Ready | p2    | Running | 0     |                    |
|          | Sleep   |          | Ready | p4    | Running | 1     | Buffer now full    |
|          | Ready   |          | Ready | p5    | Running | 1     | $T_{c1}$ awoken    |
|          | Ready   |          | Ready | p6    | Running | 1     |                    |
|          | Ready   |          | Ready | p1    | Running | 1     |                    |
|          | Ready   |          | Ready | p2    | Running | 1     |                    |
|          | Ready   | 30       | Ready | p3    | Sleep   | 1     | Buffer full; sleep |

```
C2 running
void *consumer(void *arg) {
                                                       void *producer(void *arg) {
    int i;
                                                           int i;
    for (i = 0; i < loops; i++) {
                                                           for (i = 0; i < loops; i++) {
        Pthread_mutex_lock(&mutex);
                                                                Pthread_mutex_lock(&mutex);
                                               // c1
                                                                                                       // p1
        if (count == 0)
                                                                if (count == 1)
                                                                                                        // p2
            Pthread_cond_wait(&cond, &mutex); //
                                                                    Pthread_cond_wait(&cond, &mutex);
        int tmp = get();
                                                                put(i);
                                                                                                        // p4
        Pthread_cond_signal(&cond);
                                               // c5
                                                                Pthread_cond_signal(&cond);
                                                                                                       //p5
        Pthread_mutex_unlock(&mutex);
                                               // c6
                                                                Pthread mutex unlock (&mutex);
                                                                                                       // p6
        printf("%d\n", tmp);
```

| $T_{c1}$ | State   | $T_{c2}$ | State   | $T_p$ | State   | Count | Comment            |
|----------|---------|----------|---------|-------|---------|-------|--------------------|
| c1       | Running |          | Ready   |       | Ready   | 0     |                    |
| c2       | Running |          | Ready   |       | Ready   | 0     | 1970 (1970)        |
| c3       | Sleep   |          | Ready   |       | Ready   | 0     | Nothing to get     |
|          | Sleep   |          | Ready   | p1    | Running | 0     |                    |
|          | Sleep   |          | Ready   | p2    | Running | 0     |                    |
|          | Sleep   |          | Ready   | p4    | Running | 1     | Buffer now full    |
|          | Ready   |          | Ready   | p5    | Running | 1     | $T_{c1}$ awoken    |
|          | Ready   |          | Ready   | p6    | Running | 1     |                    |
|          | Ready   |          | Ready   | p1    | Running | 1     |                    |
|          | Ready   |          | Ready   | p2    | Running | 1     |                    |
|          | Ready   |          | Ready   | p3    | Sleep   | 1     | Buffer full; sleep |
|          | Ready   | c1       | Running | 1     | Sleep   | 1     | $T_{c2}$ sneaks in |

```
C2 running
void *consumer(void *arg) {
                                                        void *producer(void *arg) {
    int i;
                                                            int i;
    for (i = 0; i < loops; i++) {
                                                            for (i = 0; i < loops; i++) {
        Pthread mutex lock (&mutex);
                                               // c1
                                                                Pthread_mutex_lock(&mutex);
                                                                                                        // p1
        if (count == 0)
                                               // c2
                                                                if (count == 1)
                                                                                                         // p2
// p3
            Pthread_cond_wait(&cond, &mutex); // c3
                                                                    Pthread_cond_wait(&cond, &mutex);
        int tmp = get();
                                                                put(i);
                                                                                                         // p4
        Pthread_cond_signal(&cond);
                                                  c5
                                                                Pthread_cond_signal(&cond);
                                                                                                        //p5
        Pthread_mutex_unlock(&mutex);
                                               // c6
                                                                Pthread_mutex_unlock(&mutex);
                                                                                                        // p6
        printf("%d\n", tmp);
```

| $T_{c1}$ | State   | $T_{c2}$ | State   | $T_p$ | State   | Count | Comment            |
|----------|---------|----------|---------|-------|---------|-------|--------------------|
| c1       | Running |          | Ready   |       | Ready   | 0     |                    |
| c2       | Running |          | Ready   |       | Ready   | 0     |                    |
| c3       | Sleep   |          | Ready   |       | Ready   | 0     | Nothing to get     |
|          | Sleep   |          | Ready   | p1    | Running | 0     |                    |
|          | Sleep   |          | Ready   | p2    | Running | 0     |                    |
|          | Sleep   |          | Ready   | p4    | Running | 1     | Buffer now full    |
|          | Ready   |          | Ready   | p5    | Running | 1     | $T_{c1}$ awoken    |
|          | Ready   |          | Ready   | p6    | Running | 1     |                    |
|          | Ready   |          | Ready   | p1    | Running | 1     |                    |
|          | Ready   |          | Ready   | p2    | Running | 1     |                    |
|          | Ready   |          | Ready   | р3    | Sleep   | 1     | Buffer full; sleep |
|          | Ready   | c1       | Running | _     | Sleep   | 1     | $T_{c2}$ sneaks in |
|          | Ready   | c2       | Running |       | Sleep   | 1     |                    |
|          | Ready   | c4       | Running |       | Sleep   | 0     | and grabs data     |

```
C2 running
void *consumer(void *arg) {
                                                       void *producer(void *arg) {
    int i;
                                                           int i;
    for (i = 0; i < loops; i++) {
                                                           for (i = 0; i < loops; i++) {
        Pthread_mutex_lock(&mutex);
                                               // c1
                                                                Pthread_mutex_lock(&mutex);
                                                                                                       // p1
                                               // c2
        if (count == 0)
                                                                if (count == 1)
                                                                                                        // p2
            Pthread_cond_wait(&cond, &mutex); // c3
                                                                    Pthread_cond_wait(&cond, &mutex);
        int tmp = get();
                                                                put(i);
                                                                                                        // p4
        Pthread_cond_signal(&cond);
                                                  c5
                                                               Pthread_cond_signal(&cond);
                                                                                                       //p5
        Pthread_mutex_unlock(&mutex);
                                                               Pthread mutex unlock (&mutex);
                                                                                                       // p6
        printf("%d\n", tmp);
```

| $T_{c1}$ | State   | $T_{c2}$ | State   | $T_p$ | State   | Count | Comment                                  |
|----------|---------|----------|---------|-------|---------|-------|------------------------------------------|
| c1       | Running |          | Ready   |       | Ready   | 0     |                                          |
| c2       | Running |          | Ready   |       | Ready   | 0     | 23/200200 22/202                         |
| c3       | Sleep   |          | Ready   |       | Ready   | 0     | Nothing to get                           |
|          | Sleep   |          | Ready   | p1    | Running | 0     |                                          |
|          | Sleep   |          | Ready   | p2    | Running | 0     |                                          |
|          | Sleep   |          | Ready   | p4    | Running | 1     | Buffer now full                          |
|          | Ready   |          | Ready   | p5    | Running | 1     | $T_{c1}$ awoken                          |
|          | Ready   |          | Ready   | p6    | Running | 1     |                                          |
|          | Ready   |          | Ready   | p1    | Running | 1     |                                          |
|          | Ready   |          | Ready   | p2    | Running | 1     | . (8.4 - 1,0,032 - 1,022 - 100,031 - 100 |
|          | Ready   |          | Ready   | р3    | Sleep   | 1     | Buffer full; sleep                       |
|          | Ready   | c1       | Running | _     | Sleep   | 1     | $T_{c2}$ sneaks in                       |
|          | Ready   | c2       | Running |       | Sleep   | 1     |                                          |
|          | Ready   | c4       | Running |       | Sleep   | 0     | and grabs data                           |
|          | Ready   | c5       | Running |       | Ready 💍 | 0     | $T_p$ awoken                             |

```
C2 running
void *consumer(void *arg) {
                                                       void *producer(void *arg) {
    int i;
                                                           int i;
    for (i = 0; i < loops; i++) {
                                                           for (i = 0; i < loops; i++) {
        Pthread mutex lock (&mutex);
                                               // c1
                                                                Pthread_mutex_lock(&mutex);
                                                                                                       // p1
        if (count == 0)
                                               // c2
                                                                if (count == 1)
                                                                                                        // p2
            Pthread_cond_wait(&cond, &mutex); // c3
                                                                    Pthread_cond_wait(&cond, &mutex);
        int tmp = get();
                                               // c4
                                                                put(i);
                                                                                                        // p4
        Pthread_cond_signal(&cond);
                                               // c5
                                                                Pthread_cond_signal(&cond);
                                                                                                       //p5
        Pthread_mutex_unlock(&mutex);
                                               // c6
                                                                Pthread_mutex_unlock(&mutex);
                                                                                                        // p6
        printf("%d\n", tmp);
```

| $T_{c1}$ | State   | $T_{c2}$ | State   | $T_p$ | State   | Count | Comment            |
|----------|---------|----------|---------|-------|---------|-------|--------------------|
| c1       | Running |          | Ready   |       | Ready   | 0     |                    |
| c2       | Running |          | Ready   |       | Ready   | 0     |                    |
| c3       | Sleep   |          | Ready   |       | Ready   | 0     | Nothing to get     |
|          | Sleep   |          | Ready   | p1    | Running | 0     |                    |
|          | Sleep   |          | Ready   | p2    | Running | 0     |                    |
|          | Sleep   |          | Ready   | p4    | Running | 1     | Buffer now full    |
|          | Ready   |          | Ready   | p5    | Running | 1     | $T_{c1}$ awoken    |
|          | Ready   |          | Ready   | p6    | Running | 1     |                    |
|          | Ready   |          | Ready   | p1    | Running | 1     |                    |
|          | Ready   |          | Ready   | p2    | Running | 1     |                    |
|          | Ready   |          | Ready   | р3    | Sleep   | 1     | Buffer full; sleep |
|          | Ready   | c1       | Running |       | Sleep   | 1     | $T_{c2}$ sneaks in |
|          | Ready   | c2       | Running |       | Sleep   | 1     |                    |
|          | Ready   | c4       | Running |       | Sleep   | 0     | and grabs data     |
|          | Ready   | c5       | Running |       | Ready   | 0     | $T_p$ awoken       |
|          | Ready   | с6       | Running |       | Ready   | 0     |                    |

```
C1 running
void *consumer(void *arg) {
                                                       void *producer(void *arg) {
    int i;
                                                           int i;
    for (i = 0; i < loops; i++) {
                                                           for (i = 0; i < loops; i++) {
        Pthread_mutex_lock(&mutex);
                                               // c1
                                                               Pthread_mutex_lock(&mutex);
                                                                                                       // p1
        if (count == 0)
                                               // c2
                                                               if (count == 1)
                                                                                                       // p2
            Pthread_cond_wait(&cond, &mutex); // c3
                                                                    Pthread_cond_wait(&cond,
        int tmp = get();
                                                               put(i);
                                                                                                       // p4
        Pthread_cond_signal(&cond);
                                                  c5
                                                               Pthread_cond_signal(&cond);
                                                                                                       //p5
        Pthread_mutex_unlock(&mutex);
                                               // c6
                                                               Pthread_mutex_unlock(&mutex);
                                                                                                       // p6
        printf("%d\n", tmp);
```

| $T_{c1}$ | State   | $T_{c2}$ | State   | $T_p$ | State   | Count | Comment                              |
|----------|---------|----------|---------|-------|---------|-------|--------------------------------------|
| c1       | Running |          | Ready   |       | Ready   | 0     |                                      |
| c2       | Running |          | Ready   |       | Ready   | 0     |                                      |
| c3       | Sleep   |          | Ready   |       | Ready   | 0     | Nothing to get                       |
|          | Sleep   |          | Ready   | p1    | Running | 0     |                                      |
|          | Sleep   |          | Ready   | p2    | Running | 0     |                                      |
|          | Sleep   |          | Ready   | p4    | Running | 1     | Buffer now full                      |
|          | Ready   |          | Ready   | p5    | Running | 1     | $T_{c1}$ awoken                      |
|          | Ready   |          | Ready   | p6    | Running | 1     |                                      |
|          | Ready   |          | Ready   | p1    | Running | 1     |                                      |
|          | Ready   |          | Ready   | p2    | Running | 1     | 7 (84 - 8,550) - 100 x 100 x 8 x 100 |
|          | Ready   |          | Ready   | р3    | Sleep   | 1     | Buffer full; sleep                   |
|          | Ready   | c1       | Running |       | Sleep   | 1     | $T_{c2}$ sneaks in                   |
|          | Ready   | c2       | Running |       | Sleep   | 1     |                                      |
|          | Ready   | c4       | Running |       | Sleep   | 0     | and grabs data                       |
|          | Ready   | c5       | Running |       | Ready   | 0     | $T_p$ awoken                         |
|          | Ready   | с6       | Running |       | Ready   | 0     |                                      |
| c4       | Running |          | Ready   |       | Ready   | 0     | Oh oh! No data                       |

```
cond t cond;
1
    mutex_t mutex;
                                                 Single CV and while
    void *producer(void *arg) {
        int i;
        for (i = 0; i < loops; i++) {
            Pthread mutex lock (&mutex);
                                                     // p1
            while (count == 1)
                                                     //p2
                 Pthread_cond_wait(&cond, &mutex);
                                                     //p3
            put(i);
                                                     // p4
10
            Pthread_cond_signal(&cond);
                                                     //p5
11
            Pthread mutex unlock (&mutex);
                                                     // p6
12
13
14
15
    void *consumer(void *arg) {
16
        int i;
17
18
        for (i = 0; i < loops; i++) {
            Pthread_mutex_lock(&mutex);
                                                     // c1
19
            while (count == 0)
                                                     // c2
20
                 Pthread_cond_wait(&cond, &mutex);
21
            int tmp = get();
                                                     // c4
22
            Pthread_cond_signal(&cond);
                                                     // c5
23
            Pthread mutex unlock (&mutex);
                                                     // c6
24
            printf("%d\n", tmp);
25
26
                                                                         51
27
```

```
cond t cond;
1
    mutex_t mutex;
                                                 Single CV and while
    void *producer(void *arg) {
        int i;
        for (i = 0; i < loops; i++) {
            Pthread mutex lock (&mutex);
                                                     // p1
            while (count == 1)
                                                     //p2
                 Pthread_cond_wait(&cond, &mutex);
                                                     //p3
            put(i);
                                                     // p4
10
            Pthread_cond_signal(&cond);
                                                     //p5
11
            Pthread mutex unlock (&mutex);
                                                     // p6
12
13
14
                                                  What's the problem of this
15
    void *consumer(void *arg) {
16
                                                  approach?
        int i;
17
18
        for (i = 0; i < loops; i++) {
            Pthread_mutex_lock(&mutex);
                                                     // c1
19
            while (count == 0)
                                                     // c2
20
                 Pthread_cond_wait(&cond, &mutex);
21
            int tmp = get();
                                                     // c4
22
            Pthread_cond_signal(&cond);
                                                     // c5
23
            Pthread mutex unlock (&mutex);
                                                     // c6
24
            printf("%d\n", tmp);
25
26
                                                                         52
27
```

```
void *producer(void *arg) {
void *consumer(void *arg)
                                      C1 running
                                                           int i;
    int i;
                                                           for (i = 0; i < loops; i++) {
    for (i = 0; i < loops; i++) {
                                                               Pthread_mutex_lock(&mutex);
                                                                                                      // p1
        Pthread_mutex_lock(&mutex);
                                               // c1
                                                               while (count == 1)
                                                                                                      //p2
        while (count == 0)
                                               // c2
                                                                   Pthread_cond_wait(&cond, &mutex); // p3
            Pthread_cond_wait(&cond, &mutex);
                                                               put(i);
                                                                                                      // p4
        int tmp = get();
                                                  С4
                                                               Pthread_cond_signal(&cond);
                                                                                                      // p5
        Pthread_cond_signal(&cond);
                                               // c5
                                                               Pthread_mutex_unlock(&mutex);
                                                                                                      // p6
                                               // c6
        Pthread_mutex_unlock(&mutex);
        printf("%d\n", tmp);
```

|   | $\Gamma_{c1}$ | State   | $T_{c2}$ | State | $T_p$ | State | Count | Comment        |
|---|---------------|---------|----------|-------|-------|-------|-------|----------------|
|   | c1            | Running |          | Ready |       | Ready | 0     |                |
| 1 | c2            | Running |          | Ready |       | Ready | 0     |                |
|   | c3            | Sleep   | 11.2     | Ready |       | Ready | 0     | Nothing to get |

content () {

vinlock()

// sleep

// woken

(ock(i))

```
void *producer(void *arg) {
void *consumer(void *arg) {
                                      C2 running
                                                          int i;
    int i;
                                                          for (i = 0; i < loops; i++) {
    for (i = 0; i < loops; i++) {
                                                              Pthread_mutex_lock(&mutex);
                                                                                                     // p1
        Pthread_mutex_lock(&mutex);
                                               // c1
                                                              while (count == 1)
                                                                                                     //p2
                                               // c2
        while (count == 0)
                                                                  Pthread_cond_wait(&cond, &mutex); // p3
            Pthread_cond_wait(&cond, &mutex);
                                                              put(i);
                                                                                                     // p4
        int tmp = get();
                                               // c4
                                                              Pthread_cond_signal(&cond);
                                                                                                     // p5
        Pthread_cond_signal(&cond);
                                               // c5
                                                              Pthread_mutex_unlock(&mutex);
                                                                                                     // p6
                                               // c6
        Pthread_mutex_unlock(&mutex);
        printf("%d\n", tmp);
```

| $T_{c1}$ | State   | $T_{c2}$ | State   | $T_p$ | State | Count | Comment        |
|----------|---------|----------|---------|-------|-------|-------|----------------|
| c1       | Running |          | Ready   |       | Ready | 0     |                |
| c2       | Running |          | Ready   |       | Ready | 0     |                |
| c3       | Sleep   |          | Ready   |       | Ready | 0     | Nothing to get |
|          | Sleep   | c1       | Running |       | Ready | 0     | 0 0            |
|          | Sleep   | c2       | Running |       | Ready | 0     |                |
|          | Sleep   | c3       | Sleep   |       | Ready | 0     | Nothing to get |

```
void *producer(void *arg) {
void *consumer(void *arg) {
                                                                                             P running
                                                          int i;
    int i;
                                                          for (i = 0; i < loops; i++) {
    for (i = 0; i < loops; i++) {
                                                              Pthread_mutex_lock(&mutex);
                                                                                                    // p1
                                              // c1
        Pthread_mutex_lock(&mutex);
                                                              while (count == 1)
                                                                                                     //p2
        while (count == 0)
                                              // c2
                                                                  Pthread_cond_wait(&cond, &mutex); // p3
      Pthread_cond_wait(&cond, &mutex);
                                                                                                       р4
                                                              put(i);
        int tmp = get();
                                              // c4
                                                              Pthread_cond_signal(&cond);
                                                                                                     // p5
        Pthread_cond_signal(&cond);
                                              // c5
                                                              Pthread_mutex_unlock(&mutex);
                                                                                                     // p6
        Pthread_mutex_unlock(&mutex);
                                              // c6
       printf("%d\n", tmp);
```

| $T_{c1}$ | State   | $T_{c2}$ | State   | $T_p$ | State   | Count | Comment         |
|----------|---------|----------|---------|-------|---------|-------|-----------------|
| c1       | Running |          | Ready   |       | Ready   | 0     |                 |
| c2       | Running |          | Ready   |       | Ready   | 0     |                 |
| c3       | Sleep   |          | Ready   |       | Ready   | 0     | Nothing to get  |
|          | Sleep   | c1       | Running |       | Ready   | 0     |                 |
|          | Sleep   | c2       | Running |       | Ready   | 0     |                 |
|          | Sleep   | c3       | Sleep   |       | Ready   | 0     | Nothing to get  |
|          | Sleep   |          | Sleep   | p1    | Running | 0     |                 |
|          | Sleep   |          | Sleep   | p2    | Running | 0     |                 |
|          | Sleep   |          | Sleep   | p4    | Running | 1     | Buffer now full |

```
void *producer(void *arg) {
void *consumer(void *arg) {
                                                                                             P running
                                                          int i;
    int i;
                                                          for (i = 0; i < loops; i++) {
    for (i = 0; i < loops; i++) {
                                                              Pthread_mutex_lock(&mutex);
                                                                                                    // p1
                                              // c1
        Pthread_mutex_lock(&mutex);
                                                              while (count == 1)
                                                                                                    //p2
        while (count == 0)
                                              // c2
                                                                  Pthread_cond_wait(&cond, &mutex); // p3
      Pthread_cond_wait(&cond, &mutex);
                                                              put(i);
                                                                                                    // p4
        int tmp = get();
                                              // c4
                                                             Pthread_cond_signal(&cond);
                                                                                                       р5
        Pthread_cond_signal(&cond);
                                              // c5
                                                              Pthread_mutex_unlock(&mutex);
                                                                                                       p6
        Pthread_mutex_unlock(&mutex);
                                              // c6
       printf("%d\n", tmp);
```

|          |         |          |         |       | •       |       |                        |
|----------|---------|----------|---------|-------|---------|-------|------------------------|
| $T_{c1}$ | State   | $T_{c2}$ | State   | $T_p$ | State   | Count | Comment                |
| c1       | Running |          | Ready   |       | Ready   | 0     |                        |
| c2       | Running |          | Ready   |       | Ready   | 0     |                        |
| c3       | Sleep   |          | Ready   |       | Ready   | 0     | Nothing to get         |
|          | Sleep   | c1       | Running |       | Ready   | 0     | 0 0                    |
|          | Sleep   | c2       | Running |       | Ready   | 0     |                        |
|          | Sleep   | c3       | Sleep   |       | Ready   | 0     | Nothing to get         |
|          | Sleep   |          | Sleep   | p1    | Running | 0     | 0 0                    |
|          | Sleep   |          | Sleep   | p2    | Running | 0     |                        |
|          | Sleep   |          | Sleep   | p4    | Running | 1     | Buffer now full        |
|          | Ready   |          | Sleep   | p5    | Running | 1     | $T_{c1}$ awoken        |
|          | 1       |          |         | _     |         | 1     | T <sub>c1</sub> awoken |

```
void *producer(void *arg) {
void *consumer(void *arg) {
                                                                                             P sleeping
                                                          int i;
    int i;
                                                          for (i = 0; i < loops; i++) {
    for (i = 0; i < loops; i++) {
                                                              Pthread_mutex_lock(&mutex);
                                                                                                     // p1
        Pthread_mutex_lock(&mutex);
                                               // c1
                                                              while (count == 1)
                                               // c2
        while (count == 0)
                                                                  Pthread_cond_wait(&cond,
                                                                                            &mutex);
           Pthread_cond_wait(&cond, &mutex); // c3
                                                              put(i);
                                                                                                     // p4
                                               // c4
        int tmp = get();
                                                              Pthread_cond_signal(&cond);
                                                                                                     // p5
        Pthread_cond_signal(&cond);
                                               // c5
                                                              Pthread_mutex_unlock(&mutex);
                                                                                                     // p6
                                               // c6
        Pthread_mutex_unlock(&mutex);
        printf("%d\n", tmp);
                            T_{c2}
         T_{c1}
                                                 T_p
                                                                                   Comment
                  State
                                      State
                                                          State
                                                                    Count
         c1
                Running
                                     Ready
                                                         Ready
                                                                       0
         c2
                Running
                                     Ready
                                                         Ready
                                                                       0
         c3
                  Sleep
                                                                                Nothing to get
                                     Ready
                                                         Ready
                                                                       0
                                                                       0
                  Sleep
                             c1
                                    Running
                                                         Ready
                  Sleep
                             c2
                                    Running
                                                         Ready
                                                                       0
                  Sleep
                             c3
                                      Sleep
                                                         Ready
                                                                       0
                                                                                Nothing to get
                  Sleep
                                      Sleep
                                                                       0
                                                 p1
                                                       Running
                                                 p2
                  Sleep
                                      Sleep
                                                                       0
                                                        Running
                  Sleep
                                      Sleep
                                                 p4
                                                                       1
                                                                                Buffer now full
                                                        Running
                                      Sleep
                                                                       1
                 Ready
                                                 p5
                                                        Running
                                                                                  T_{c1} awoken
                 Ready
                                      Sleep
                                                 p6
                                                        Running
                                                                       1
```

p1

p2

p3

Sleep

Sleep

Sleep

Ready

Ready

Ready

Running

Running

Sleep

1

1

Must sleep (full)

p2

р3

```
void *producer(void *arg) {
void *consumer(void *arg) {
                                      C1 running
                                                          int i;
    int i;
                                                          for (i = 0; i < loops; i++) {
    for (i = 0; i < loops; i++) {
                                                              Pthread_mutex_lock(&mutex);
                                                                                                     // p1
                                               // c1
        Pthread_mutex_lock(&mutex);
                                                             while (count == 1)
                                                                                                     // p2
       while (count == 0)
                                               // c2
                                                                  Pthread_cond_wait(&cond,
            Pthread cond wait (&cond, &mutex); // c3
                                                                                                      // p3
                                                              put(i);
                                                                                                     // p4
        int tmp = get();
                                               // c4
                                                                                                     // p5
                                                              Pthread_cond_signal(&cond);
        Pthread_cond_signal(&cond);
                                               // c5
                                                              Pthread_mutex_unlock(&mutex);
                                                                                                     // p6
        Pthread_mutex_unlock(&mutex);
                                               // c6
       printf("%d\n", tmp);
```

|          |         |          |         |            | ,       |       |                   |
|----------|---------|----------|---------|------------|---------|-------|-------------------|
| $T_{c1}$ | State   | $T_{c2}$ | State   | $\mid T_p$ | State   | Count | Comment           |
| c1       | Running |          | Ready   |            | Ready   | 0     |                   |
| c2       | Running |          | Ready   |            | Ready   | 0     |                   |
| c3       | Sleep   |          | Ready   |            | Ready   | 0     | Nothing to get    |
|          | Sleep   | c1       | Running |            | Ready   | 0     | 0                 |
|          | Sleep   | c2       | Running |            | Ready   | 0     |                   |
|          | Sleep   | c3       | Sleep   |            | Ready   | 0     | Nothing to get    |
|          | Sleep   |          | Sleep   | p1         | Running | 0     | 0                 |
|          | Sleep   |          | Sleep   | p2         | Running | 0     |                   |
|          | Sleep   |          | Sleep   | p4         | Running | 1     | Buffer now full   |
|          | Ready   |          | Sleep   | p5         | Running | 1     | $T_{c1}$ awoken   |
|          | Ready   |          | Sleep   | p6         | Running | 1     |                   |
|          | Ready   |          | Sleep   | p1         | Running | 1     |                   |
|          | Ready   |          | Sleep   | p2         | Running | 1     |                   |
|          | Ready   |          | Sleep   | p3         | Sleep   | 1     | Must sleep (full) |
| c2       | Running |          | Sleep   | _          | Sleep   | 1     | Recheck condition |

```
void *producer(void *arg) {
void *consumer(void *arg) {
                                      C1 running
                                                          int i;
    int i;
                                                          for (i = 0; i < loops; i++) {
    for (i = 0; i < loops; i++) {
                                                              Pthread_mutex_lock(&mutex);
                                                                                                     // p1
        Pthread_mutex_lock(&mutex);
                                               // c1
                                                             while (count == 1)
                                                                                                      // p2
        while (count == 0)
                                               // c2
                                                                  Pthread_cond_wait(&cond,
            Pthread_cond_wait(&cond, &mutex); // c3
                                                                                                      // p3
                                                              put(i);
                                                                                                      // p4
        int tmp = get();
                                                                                                     // p5
                                                              Pthread_cond_signal(&cond);
        Pthread_cond_signal(&cond);
                                                              Pthread_mutex_unlock(&mutex);
                                                                                                     // p6
                                               // c6
        Pthread_mutex_unlock(&mutex);
        printf("%d\n", tmp);
```

|          |         |          |         |       | J       |       |                     |
|----------|---------|----------|---------|-------|---------|-------|---------------------|
| $T_{c1}$ | State   | $T_{c2}$ | State   | $T_p$ | State   | Count | Comment             |
| c1       | Running |          | Ready   |       | Ready   | 0     |                     |
| c2       | Running |          | Ready   |       | Ready   | 0     |                     |
| c3       | Sleep   |          | Ready   |       | Ready   | 0     | Nothing to get      |
|          | Sleep   | c1       | Running |       | Ready   | 0     |                     |
|          | Sleep   | c2       | Running |       | Ready   | 0     |                     |
|          | Sleep   | c3       | Sleep   |       | Ready   | 0     | Nothing to get      |
|          | Sleep   |          | Sleep   | p1    | Running | 0     |                     |
|          | Sleep   |          | Sleep   | p2    | Running | 0     |                     |
|          | Sleep   |          | Sleep   | p4    | Running | 1     | Buffer now full     |
|          | Ready   |          | Sleep   | p5    | Running | 1     | $T_{c1}$ awoken     |
|          | Ready   |          | Sleep   | p6    | Running | 1     |                     |
|          | Ready   |          | Sleep   | p1    | Running | 1     |                     |
|          | Ready   |          | Sleep   | p2    | Running | 1     |                     |
|          | Ready   |          | Sleep   | p3    | Sleep   | 1     | Must sleep (full)   |
| c2       | Running |          | Sleep   |       | Sleep   | 1     | Recheck condition   |
| c4       | Running |          | Sleep   |       | Sleep   | 0     | $T_{c1}$ grabs data |

```
void *producer(void *arg) {
void *consumer(void *arg) {
                                     C1 running
                                                          int i;
    int i;
                                                          for (i = 0; i < loops; i++) {
    for (i = 0; i < loops; i++) {
                                                              Pthread_mutex_lock(&mutex);
                                                                                                     // p1
        Pthread_mutex_lock(&mutex);
                                               // c1
                                                             while (count == 1)
                                                                                                     // p2
        while (count == 0)
                                               // c2
                                                                  Pthread_cond_wait(&cond,
            Pthread_cond_wait(&cond, &mutex); // c3
                                                                                                     // p3
                                                              put(i);
                                                                                                     // p4
        int tmp = get();
                                                                                                     // p5
                                                              Pthread_cond_signal(&cond);
       Pthread_cond_signal(&cond);
                                                              Pthread_mutex_unlock(&mutex);
                                                                                                     // p6
        Pthread_mutex_unlock(&mutex);
       printf("%d\n", tmp);
```

|   |               |         |          |         |       | ,       |       |                            |
|---|---------------|---------|----------|---------|-------|---------|-------|----------------------------|
| T | $\Gamma_{c1}$ | State   | $T_{c2}$ | State   | $T_p$ | State   | Count | Comment                    |
|   | c1            | Running |          | Ready   |       | Ready   | 0     |                            |
|   | c2            | Running |          | Ready   |       | Ready   | 0     |                            |
|   | c3            | Sleep   |          | Ready   |       | Ready   | 0     | Nothing to get             |
|   |               | Sleep   | c1       | Running |       | Ready   | 0     |                            |
|   |               | Sleep   | c2       | Running |       | Ready   | 0     |                            |
|   |               | Sleep   | c3       | Sleep   |       | Ready   | 0     | Nothing to get             |
|   |               | Sleep   |          | Sleep   | p1    | Running | 0     |                            |
|   |               | Sleep   |          | Sleep   | p2    | Running | 0     |                            |
|   |               | Sleep   |          | Sleep   | p4    | Running | 1     | Buffer now full            |
|   |               | Ready   |          | Sleep   | p5    | Running | 1     | $T_{c1}$ awoken            |
|   |               | Ready   |          | Sleep   | p6    | Running | 1     |                            |
|   |               | Ready   |          | Sleep   | p1    | Running | 1     |                            |
|   |               | Ready   |          | Sleep   | p2    | Running | 1     |                            |
|   |               | Ready   |          | Sleep   | р3    | Sleep   | 1     | Must sleep (full)          |
|   | c2            | Running |          | Sleep   | _     | Sleep   | 1     | Recheck condition          |
|   | c4            | Running |          | Sleep   |       | Sleep   | 0     | T <sub>c1</sub> grabs data |
|   | C5            | Running |          | Ready   |       | Sleep   | 0     | Oops! Woke T <sub>c2</sub> |
|   |               |         |          |         |       | _       |       |                            |

```
void *producer(void *arg) {
void *consumer(void *arg)
                                     C1 sleeping
                                                          int i;
    int i;
                                                          for (i = 0; i < loops; i++) {
    for (i = 0; i < loops; i++) {
                                                              Pthread_mutex_lock(&mutex);
                                                                                                     // p1
        Pthread_mutex_lock(&mutex);
                                               // c1
                                                             while (count == 1)
                                                                                                     // p2
        while (count == 0)
                                               // c2
                                                                  Pthread_cond_wait(&cond,
            Pthread_cond_wait(&cond, &mutex);
                                                                                                     // p3
                                              // c3
                                                              put(i);
                                                                                                     // p4
        int tmp = get();
                                               // c4
                                                                                                     // p5
                                                              Pthread_cond_signal(&cond);
        Pthread_cond_signal(&cond);
                                               // c5
                                                              Pthread_mutex_unlock(&mutex);
                                                                                                     // p6
        Pthread_mutex_unlock(&mutex);
                                               // c6
        printf("%d\n", tmp);
```

| $T_{c1}$ | State   | $T_{c2}$ | State   | $T_p$ | State   | Count | Comment                    |
|----------|---------|----------|---------|-------|---------|-------|----------------------------|
| c1       | Running |          | Ready   |       | Ready   | 0     |                            |
| c2       | Running |          | Ready   |       | Ready   | 0     |                            |
| c3       | Sleep   |          | Ready   |       | Ready   | 0     | Nothing to get             |
|          | Sleep   | c1       | Running |       | Ready   | 0     |                            |
|          | Sleep   | c2       | Running |       | Ready   | 0     |                            |
|          | Sleep   | c3       | Sleep   |       | Ready   | 0     | Nothing to get             |
|          | Sleep   |          | Sleep   | p1    | Running | 0     |                            |
|          | Sleep   |          | Sleep   | p2    | Running | 0     |                            |
|          | Sleep   |          | Sleep   | p4    | Running | 1     | Buffer now full            |
|          | Ready   |          | Sleep   | p5    | Running | 1     | $T_{c1}$ awoken            |
|          | Ready   |          | Sleep   | p6    | Running | 1     |                            |
|          | Ready   |          | Sleep   | p1    | Running | 1     |                            |
|          | Ready   |          | Sleep   | p2    | Running | 1     |                            |
|          | Ready   |          | Sleep   | р3    | Sleep   | 1     | Must sleep (full)          |
| c2       | Running |          | Sleep   | _     | Sleep   | 1     | Recheck condition          |
| c4       | Running |          | Sleep   |       | Sleep   | 0     | $T_{c1}$ grabs data        |
| c5       | Running |          | Ready   |       | Sleep   | 0     | Oops! Woke T <sub>c2</sub> |
| с6       | Running |          | Ready   |       | Sleep   | 0     | _                          |
| c1       | Running |          | Ready   |       | Sleep   | 0     |                            |
| c2       | Running |          | Ready   |       | Sleep   | 0     |                            |
| сЗ       | Sleep   |          | Ready   |       | Sleep   | 0     | Nothing to get             |

```
void *producer(void *arg) {
void *consumer(void *arg) {
                                     C2 running
                                                        int i;
    int i;
                                                        for (i = 0; i < loops; i++) {
    for (i = 0; i < loops; i++) {
                                                            Pthread_mutex_lock(&mutex);
                                                                                                  // p1
        Pthread_mutex_lock(&mutex);
                                                           while (count == 1)
                                                c2
                                                                                                  // p2
        while (count == 0)
        Pthread_cond_wait(&cond, &mutex);
                                                                Pthread_cond_wait(&cond, &mutex);
                                                                                                  // p3
                                                                                                  // p4
                                                            put(i);
        int tmp = get();
                                              // c4
                                                            Pthread_cond_signal(&cond);
                                                                                                  // p5
        Pthread_cond_signal(&cond);
                                             // c5
                                                            Pthread_mutex_unlock(&mutex);
                                                                                                  // p6
                                             // c6
        Pthread_mutex_unlock(&mutex);
       printf("%d\n", tmp);
        T_{c1}
                 State
                            T_{c2}
                                     State
                                                T_p
                                                        State
                                                                   Count
                                                                                 Comment
                Running
         c1
                                     Ready
                                                       Ready
                                                                     0
         c2
                Running
                                     Ready
                                                       Ready
                                                                     0
         c3
                 Sleep
                                                                     0
                                                                              Nothing to get
                                     Ready
                                                       Ready
                 Sleep
                                                                     0
                             c1
                                   Running
                                                       Ready
                 Sleep
                             c2
                                   Running
                                                       Ready
                                                                     0
                 Sleep
                             c3
                                     Sleep
                                                       Ready
                                                                     0
                                                                              Nothing to get
                 Sleep
                                     Sleep
                                                      Running
                                                                     0
                                                p1
                 Sleep
                                     Sleep
                                                p2
                                                      Running
                                                                     0
                 Sleep
                                     Sleep
                                                p4
                                                                     1
                                                                              Buffer now full
                                                      Running
                                     Sleep
                                                p5
                                                      Running
                 Ready
                                                                                T_{c1} awoken
                 Ready
                                     Sleep
                                                      Running
                                                p6
                                     Sleep
                                               p1
                 Ready
                                                      Running
                                     Sleep
                                                      Running
                                                                     1
                 Ready
                                                p2
                                     Sleep
                                                        Sleep
                                                                     1
                 Ready
                                                p3
                                                                             Must sleep (full)
                                                                     1
                                                                             Recheck condition
         c2
                Running
                                     Sleep
                                                        Sleep
         c4
                                                        Sleep
                                                                     0
                                                                              T_{c1} grabs data
                Running
                                     Sleep
         c5
                                                                     0
                                                                             Oops! Woke T_{c2}
                Running
                                                        Sleep
                                     Ready
                                                        Sleep
                                                                     0
         c6
                Running
                                     Ready
                                                        Sleep
                                                                     0
         c1
                Running
                                     Ready
         c2
                Running
                                                        Sleep
                                                                     0
                                     Ready
                                                                              Nothing to get
         c3
                 Sleep
                                                                     0
                                     Ready
                                                        Sleep
                 Sleep
                                   Running
                                                        Sleep
                                                                     0
                             c2
                 Sleep
                             c3
                                     Sleep
                                                        Sleep
                                                                     0
                                                                             Everyone asleep...
```

```
void *producer(void *arg) {
void *consumer(void *arg) {
                                     C2 sleeping
                                                          int i;
    int i;
                                                         for (i = 0; i < loops; i++) {
    for (i = 0; i < loops; i++) {
                                                              Pthread_mutex_lock(&mutex);
                                                                                                    // p1
                                               // c1
        Pthread_mutex_lock(&mutex);
                                                              while (count == 1)
                                                                                                    //p2
        while (count == 0)
                                              // c2
                                                                  Pthread_cond_wait(&cond, &mutex); // p3
            Pthread_cond_wait(&cond, &mutex); // c3
                                                              put(i);
                                                                                                    // p4
        int tmp = get();
                                               // c4
                                                              Pthread_cond_signal(&cond);
                                                                                                    // p5
        Pthread_cond_signal(&cond);
                                              // c5
                                                              Pthread_mutex_unlock(&mutex);
                                                                                                    // p6
                                              // c6
        Pthread_mutex_unlock(&mutex);
        printf("%d\n", tmp);
         T_{c1}
                             T_{c2}
                                                 T_p
                  State
                                      State
                                                         State
                                                                    Count
                                                                                   Comment
         c1
                Running
                                     Ready
                                                         Ready
                                                                      0
         c2
                Running
                                     Ready
                                                         Ready
                                                                      0
         c3
                  Sleep
                                                                      0
                                                                                Nothing to get
                                     Ready
                                                        Ready
                  Sleep
                                                                      0
                             c1
                                    Running
                                                        Ready
                  Sleep
                             c2
                                    Running
                                                         Ready
                                                                      0
                  Sleep
                             c3
                                      Sleep
                                                                                Nothing to get
                                                         Ready
                                                                      0
                  Sleep
                                      Sleep
                                                       Running
                                                                      0
                                                 p1
                  Sleep
                                      Sleep
                                                 p2
                                                       Running
                                                                      0
                  Sleep
                                      Sleep
                                                 p4
                                                       Running
                                                                       1
                                                                                Buffer now full
                                      Sleep
                                                                       1
                                                 p5
                 Ready
                                                       Running
                                                                                 T_{c1} awoken
                 Ready
                                      Sleep
                                                       Running
                                                 p6
                                      Sleep
                                                p1
                                                                       1
                 Ready
                                                       Running
                                      Sleep
                                                 p2
                                                                       1
                 Ready
                                                       Running
                                      Sleep
                                                                       1
                 Ready
                                                 p3
                                                         Sleep
                                                                               Must sleep (full)
                                                                       1
                                                                              Recheck condition
         c2
                Running
                                      Sleep
                                                         Sleep
         c4
                                                         Sleep
                                                                      0
                                                                                T_{c1} grabs data
                Running
                                      Sleep
         c5
                                                                      0
                                                                               Oops! Woke T_{c2}
                Running
                                     Ready
                                                         Sleep
                                                         Sleep
                                                                      0
         c6
                Running
                                     Ready
                                                                      0
         c1
                Running
                                     Ready
                                                         Sleep
         c2
                Running
                                                         Sleep
                                                                      0
                                     Ready
         c3
                  Sleep
                                                                      0
                                                                                Nothing to get
                                     Ready
                                                         Sleep
                  Sleep
                             c2
                                    Running
                                                         Sleep
                                                                      0
                  Sleep
                             c3
                                                         Sleep
                                                                      0
                                      Sleep
                                                                              Everyone asleep...
```

```
cond_t empty, fill;
1
    mutex t mutex;
                                                 Two CVs and while
    void *producer(void *arg) {
        int i;
        for (i = 0; i < loops; i++) {
            Pthread_mutex_lock(&mutex);
             while (count == 1)
                 Pthread_cond_wait(&empty, &mutex);
            put(i);
10
            Pthread cond signal (&fill);
11
            Pthread mutex unlock (&mutex);
12
13
14
15
    void *consumer(void *arg) {
16
        int i;
17
        for (i = 0; i < loops; i++) {
18
            Pthread_mutex_lock(&mutex);
19
             while (count == 0)
20
                 Pthread_cond_wait(&fill, &mutex);
21
             int tmp = qet();
22
            Pthread_cond_signal(&empty);
23
            Pthread_mutex_unlock(&mutex);
24
            printf("%d\n", tmp);
25
26
                                                                        64
```

```
cond_t Cempty, fill;
    mutex t mutex;
                                                 Two CVs and while
    void *producer(void *arg) {
        int i;
        for (i = 0; i < loops; i++) {
             Pthread_mutex_lock(&mutex);
           while (count == 1)
                 Pthread_cond_wait(&empty, &mutex);
             put(i);
10
            Pthread_cond_signal(&fill);
11
             Pthread mutex unlock (&mutex);
12
13
                                             Using two CVs to distinguish two
14
                                          types of threads; in order to properly
15
                                           signal which thread should wake up
    void *consumer(void *arg) {
16
        int i;
17
                                                     Producer waits on empty
        for (i = 0; i < loops; i++)
18
                                                       Consumer waits on full
            Pthread_mutex_lock(&mutex);
19
             while (count == 0)
20
                 Pthread_cond_wait(&fill, &mutex);
21
             int tmp = qet();
22
            Pthread_cond_signal(&empty);
23
            Pthread mutex_unlock(&mutex);
24
            printf("%d\n", tmp);
25
26
                                                                        65
```

# **Readers-Writers Problem**

## **Readers-Writers Problem**

- A data object (e.g. a file) is to be shared among several concurrent processes/threads
- A <u>writer</u> process/thread must have exclusive access to the data object
- Multiple reader processes/threads may access the shared data simultaneously without a problem

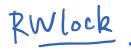

```
typedef struct _rwlock_t {
      sem t lock;
                    // binary semaphore (basic lock)
2
      sem_t writelock; // used to allow ONE writer or MANY readers
            readers; // count of readers reading in critical section
      int
    } rwlock t;
7
    void rwlock_init(rwlock_t *rw) {
      rw->readers = 0;
      sem_init(&rw->lock, 0, 1);
      sem_init(&rw->writelock, 0, 1);
10
11
12
    void rwlock_acquire_readlock(rwlock_t *rw) {
13
      sem_wait(&rw->lock);
14
      rw->readers++;
15
      if (rw->readers == 1)
16
        sem wait(&rw->writelock); // first reader acquires writelock
17
      sem_post(&rw->lock);
18
19
20
    void rwlock_release_readlock(rwlock_t *rw) {
21
      sem_wait(&rw->lock);
22
      rw->readers--;
23
      if (rw->readers == 0)
24
        sem_post(&rw->writelock); // last reader releases writelock
25
      sem_post(&rw->lock);
26
27
28
    void rwlock_acquire_writelock(rwlock_t *rw) {
29
      sem wait (&rw->writelock);
30
31
32
    void rwlock_release_writelock(rwlock_t *rw) {
33
      sem_post(&rw->writelock);
34
35
```

```
typedef struct _rwlock_t
      sem t lock;
                        // binary semaphore (basic lock)
      sem t writelook; // used to allow ONE writer or MANY readers
                       // count of readers reading in critical section
            readers
    } rwlock t;
    void rwlock_init(rwlock_t *rw) {
7
      rw->readers = 0;
      sem_init(&rw->lock, 0, 1);
      sem_init(&rw->writelock, 0, 1);
10
11
12
    void rwlock_acquire_readlock(rwlock_t *rw) {
13
      sem_wait(&rw->lock);
14
      rw->readers++;
15
      if (rw->readers == 1)
16
        sem_wait(&rw->writelock); // first reader acquires writelock
17
      sem_post(&rw->lock);
18
19
20
    void rwlock_release_readlock(rwlock_t *rw) {
21
      sem wait (&rw->lock);
22
      rw->readers--;
23
      if (rw->readers == 0)
24
        sem post(&rw->writelock); // last reader releases writelock
25
      sem_post(&rw->lock);
26
27
28
    void rwlock_acquire_writelock(rwlock_t *rw) {
29
      sem wait (&rw->writelock);
30
31
32
    void rwlock_release_writelock(rwlock_t *rw) {
33
      sem_post(&rw->writelock);
34
35
```

```
typedef struct _rwlock_t +
                        // binary semaphore (basic lock)
      sem t lock;
      sem_t writelock; // used to allow ONE writer or MANY readers
                        // count of readers reading in critical section
      int
            readers;
    } rwlock t;
                                                    Initially, # readers is 0
    void rwlock_init(rwlock_t *rw) {
      rw->readers = 0;
                                                    binary sem lock set to 1
      sem_init(&rw->lock,
                                                   writelock set to 1
      sem_init(&rw->writelock,
10
11
12
    void rwlock_acquire_readlock(rwlock_t *rw) {
13
      sem_wait(&rw->lock);
14
      rw->readers++;
15
      if (rw->readers == 1)
16
        sem_wait(&rw->writelock); // first reader acquires writelock
17
      sem_post(&rw->lock);
18
19
20
    void rwlock_release_readlock(rwlock_t *rw) {
21
      sem wait (&rw->lock);
22
      rw->readers--;
23
      if (rw->readers == 0)
24
        sem post(&rw->writelock); // last reader releases writelock
25
      sem_post(&rw->lock);
26
27
28
    void rwlock_acquire_writelock(rwlock_t *rw) {
29
      sem wait (&rw->writelock);
30
31
32
    void rwlock_release_writelock(rwlock_t *rw) {
33
      sem_post(&rw->writelock);
34
35
```

```
typedef struct _rwlock_t +
                        // binary semaphore (basic lock)
      sem t lock;
      sem t writelock; // used to allow ONE writer or MANY readers
                        // count of readers reading in critical section
      int
            readers;
    } rwlock t;
                                                    Initially, # readers is 0
    void rwlock_init(rwlock_t *rw) {
      rw->readers = 0;
                                                    binary sem lock set to 1
      sem_init(&rw->lock, 0, 1);
                                                    writelock set to 1
      sem_init(&rw->writelock, 0, 1);
10
11
12
    void rwlock_acquire_readlock(rwlock_t *rw) {
13
      sem_wait(&rw-\lock);
14
      rw->readers++;
15
     if (rw->readers == 1)
16
        sem wait(&rw->writelock); // first reader acquires writelock
17
      sem post(&rw->lock);
18
19
20
    void rwlock_release_readlock(rwlock_t *rw) {
21
      sem wait (&rw->lock);
22
      rw->readers--;
23
      if (rw->readers == 0)
24
        sem_post(&rw->writelock); // last reader releases writelock
25
      sem_post(&rw->lock);
26
27
28
    void rwlock_acquire_writelock(rwlock_t *rw) {
29
      sem wait (&rw->writelock);
30
31
32
    void rwlock_release_writelock(rwlock_t *rw) {
33
      sem_post(&rw->writelock);
34
35
```

```
typedef struct _rwlock_t +
                        // binary semaphore (basic lock)
      sem t lock;
      sem t writelock; // used to allow ONE writer or MANY readers
                        // count of readers reading in critical section
      int
            readers;
    } rwlock t;
                                                    Initially, # readers is 0
    void rwlock_init(rwlock_t *rw) {
      rw->readers = 0;
                                                    binary sem lock set to 1
      sem_init(&rw->lock, 0, 1);
                                                    writelock set to 1
      sem_init(&rw->writelock, 0, 1);
10
11
12
    void rwlock_acquire_readlock(rwlock_t *rw) {
13
      sem_wait(&rw->lock);
14
      rw->readers++;
15
      if (rw->readers == 1)
16
        sem wait(&rw->writelock); // first reader acquires writelock
17
      sem_post(&rw->lock);
18
19
20
    void rwlock_release_readlock(rwlock_t *rw) {
21
      sem_wait(&rw->lock);
22
      rw->readers--;
23
      if (rw->readers == 0)
24
        sem post(&rw->writelock); // last reader releases writelock
25
      sem_post(&rw->lock);
26
27
28
    void rwlock_acquire_writelock(rwlock_t *rw) {
29
      sem wait (&rw->writelock);
30
31
32
    void rwlock_release_writelock(rwlock_t *rw) {
33
      sem_post(&rw->writelock);
34
35
```

#### **Reader-Writer Lock**

35

```
typedef struct _rwlock_t +
                        // binary semaphore (basic lock)
      sem t lock;
      sem t writelock; // used to allow ONE writer or MANY readers
                        // count of readers reading in critical section
      int
            readers;
    } rwlock t;
                                                    Initially, # readers is 0
    void rwlock_init(rwlock_t *rw) {
      rw->readers = 0;
                                                    binary sem lock set to 1
      sem_init(&rw->lock, 0, 1);
                                                   writelock set to 1
      sem_init(&rw->writelock, 0, 1);
10
11
12
    void rwlock_acquire_readlock(rwlock_t *rw) {
13
      sem_wait(&rw->lock);
14
      rw->readers++;
15
      if (rw->readers == 1)
16
        sem wait(&rw->writelock); // first reader acquires writelock
17
      sem_post(&rw->lock);
18
19
20
    void rwlock_release_readlock(rwlock_t *rw) {
21
      sem wait (&rw->lock);
22
      rw->readers--;
23
      if (rw->readers == 0)
        sem_post(&rw->writelock); // last reader releases writelock
      sem_post(&rw->lock);
26
27
28
    void rwlock_acquire_writelock(rwlock_t *rw) {
29
      sem wait (&rw->writelock);
30
31
32
    void rwlock release writelock(rwlock t *rw) {
33
      sem_post(&rw->writelock);
34
```

Writer **cannot** be in CS when readers are!

## Readers-Writers Problem: Writer Thread

```
rwlock_acquire_writelock(rw);
...
write is performed
...
rwlock_release_writelock(rw);
```

## Readers-Writers Problem: Reader Thread

```
rwlock_acquire_readlock(rw)
...
read is performed
...
rwlock_release_readlock(rw)
```

Well, is this solution Okay?

## Readers-Writers Problem: Reader Thread

Well, is this solution Okay?
A: Technically it works. But
starvation may happen

#### **Starvation**

- A process/thread that is forced to wait indefinitely in a synchronization program is said to be subject to starvation
  - In some execution scenarios, that process does not make any progress
  - Deadlocks imply starvation, but the reverse is not true

## Dining-Philosophers Problem

#### **Dining-Philosophers Problem**

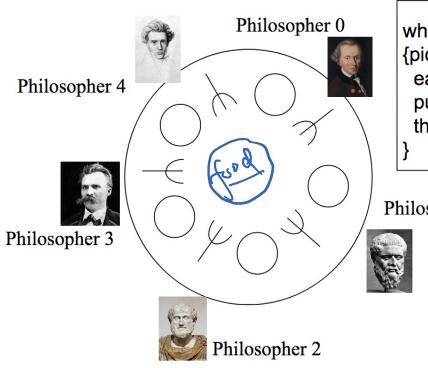

```
while(food available)
{pick up 2 adj. forks;
eat;
put down forks;
think awhile;
}
```

#### Philosopher 1

- 5 philosophers share a common circular table. There are 5 forks (or chopsticks) and food (in the middle). When a philosopher gets hungry, he tries to pick up the closest forks
- A philosopher may pick up only one fork at a time, and cannot pick up a fork already in use. When done, he puts down both of his forks, one after the other

Shared data

sem\_t forks[5];
Initially all semaphore values are 1

### **Dining-Philosophers Problem**

The basic loop of a philosopher

```
while (1) {
   think();
   getforks();
   eat();
   putforks();
}
Critical section
   ??
}
```

#### The Helper Functions

```
int left(int p) { return p; }
int right(int p) { return (p + 1) % 5; }
sem_t forks[5]
• Each fork initialized to 1
```

```
void getforks() {
sem_wait(forks[left(p)]);
sem_wait(forks[right(p)]);

void putforks() {
sem_post(forks[left(p)]);
sem_post(forks[right(p)]);
sem_post(forks[right(p)]);
}
```

Is this solution correct?

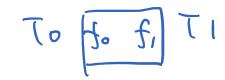

Thread 0

Interleaving

Thread 1

```
sem_wait(fork[0])
sem_wait(fork[1])
sem_signal(fork[0])
sem_signal(fork[1])
```

```
sem_wait(fork[1])
sem_wait(fork[0])
sem_signal(fork[1])
sem_signal(fork[0])
```

```
Thread 0 Interleaving Thread 1

sem_wait(fork[0])
sem_wait(fork[1]) sem_wait(fork[0]) sem_wait(fork[0])
sem_signal(fork[0]) sem_signal(fork[1])
sem_signal(fork[1])
```

| Thread 0                                                           | Interleaving                                   | Thread 1                                                           |
|--------------------------------------------------------------------|------------------------------------------------|--------------------------------------------------------------------|
| <pre>sem_wait(fork[0]) sem_wait(fork[1]) sem_signal(fork[0])</pre> | <pre>sem_wait(fork[0]) sem_wait(fork[0])</pre> | <pre>sem_wait(fork[1]) sem_wait(fork[0]) sem_signal(fork[1])</pre> |
| <pre>sem_signal(fork[1])</pre>                                     | sem_wait(fork[1])                              | <pre>sem_signal(fork[0])</pre>                                     |

| Thread 0                                                                               | Interleaving                 | Thread 1                                                                               |
|----------------------------------------------------------------------------------------|------------------------------|----------------------------------------------------------------------------------------|
| <pre>sem_wait(fork[0]) sem_wait(fork[1]) sem_signal(fork[0]) sem_signal(fork[1])</pre> | <pre>sem_wait(fork[0])</pre> | <pre>sem_wait(fork[1]) sem_wait(fork[0]) sem_signal(fork[1]) sem_signal(fork[0])</pre> |
|                                                                                        | sem_wait(fork[1])            |                                                                                        |
|                                                                                        | sem_wait(fork[0])            |                                                                                        |

```
Thread 0
                         Interleaving
                                              Thread 1
sem wait(fork[0])
                                          sem wait(fork[1])
                      sem wait(fork[0])
sem wait(fork[1])
                                          sem wait(fork[0])
                                          sem signal(fork[1])
sem signal(fork[0])
sem signal(fork[1])
                                          sem signal(fork[0])
                      sem_wait(fork[1])
                      sem wait(fork[0])
                             wait...
                      sem wait(fork[1
```

| Thread 0                                                                               | Interleaving                 | Thread 1                                                           |
|----------------------------------------------------------------------------------------|------------------------------|--------------------------------------------------------------------|
| <pre>sem_wait(fork[0]) sem_wait(fork[1]) sem_signal(fork[0]) sem_signal(fork[1])</pre> | <pre>sem_wait(fork[0])</pre> | <pre>sem_wait(fork[1]) sem_wait(fork[0]) sem_signal(fork[1])</pre> |
|                                                                                        | sem_wait(fork[1])            | <pre>sem_signal(fork[0])</pre>                                     |
|                                                                                        | sem_wait(fork[0]) wait       |                                                                    |
|                                                                                        | sem_wait(fork[1]) wait       |                                                                    |

Thread 0

Q: Would the previous 5DP implementation cause exactly the same form of a deadlock as shown below?

Interleaving

sem\_wait(fork[0]) sem wait(fork[1]) sem wait(fork[0]) sem wait(fork[1]) sem wait(fork[0]) sem signal(fork[0]) sem signal(fork[1]) sem signal(fork[1]) sem signal(fork[0]) sem wait(fork[1]) sem wait(fork[0]) wait... sem wait(fork[1]) wait...

Thread 1

- Mutually exclusive access of shared resources
  - Binary semaphore fork[0] and fork[1]

- Mutually exclusive access of shared resources
  - Binary semaphore fork[0] and fork[1]
- Circular waiting
  - Thread 0 waits for Thread 1 to signal(fork[1]) and
  - Thread 1 waits for Thread 0 to signal(fork[0])

- Mutually exclusive access of shared resources
  - Binary semaphore fork[0] and fork[1]
- Circular waiting
  - Thread 0 waits for Thread 1 to signal(fork[1]) and
  - Thread 1 waits for Thread 0 to signal(fork[0])
- Hold and wait
  - Holding either fork[0] or fork[1] while waiting on the other

- Mutually exclusive access of shared resources
  - Binary semaphore fork[0] and fork[1]
- Circular waiting
  - Thread 0 waits for Thread 1 to signal(fork[1]) and
  - Thread 1 waits for Thread 0 to signal(fork[0])
- Hold and wait
  - Holding either fork[0] or fork[1] while waiting on the other
- No preemption
  - Neither fork[0] and fork[1] can be removed from their respective holding threads

### Why 5DP is Interesting?

- How to eat with your fellows without causing deadlocks
  - Circular arguments (the circular wait condition)
  - Not giving up on firmly held things (no preemption)
  - Infinite patience with half-baked schemes (hold some & wait for more)

Why starvation exists and what we can do about it?

### Why 5DP is Interesting?

- How to cat with your fellows without causing deadlocks
   How to mess with your fellows!
  - Circular arguments (the circular wait condition)
  - Not giving up on firmly held things (no preemption)
  - Infinite patience with half-baked schemes (hold some & wait for more)

Why starvation exists and what we can do about it?

## Dijkstra's Solution: Break the Circular Wait Condition

- Change how forks are acquired by at least one of the philosophers
- Assume P0 P4, 4 is the highest number

```
void getforks() {
   if (p == 4) {
      sem_wait(forks[right(p)]);
      sem_wait(forks[left(p)]);
} else {
      sem_wait(forks[left(p)]);
      sem_wait(forks[right(p)]);
      sem_wait(forks[right(p)]);
}
```

#### Again, Starvation

- Subtle difference between deadlock and starvation
  - Once a set of processes are in a deadlock, there is no future execution sequence that can get them out of it!
  - In starvation, there does exist hope some execution order may be favorable to the starving process although no guarantee it would ever occur
  - Rollback and retry are prone to starvation
  - Continuous arrival of higher priority process is another common starvation situation

# Building a Semaphore w/ CV Worksheet